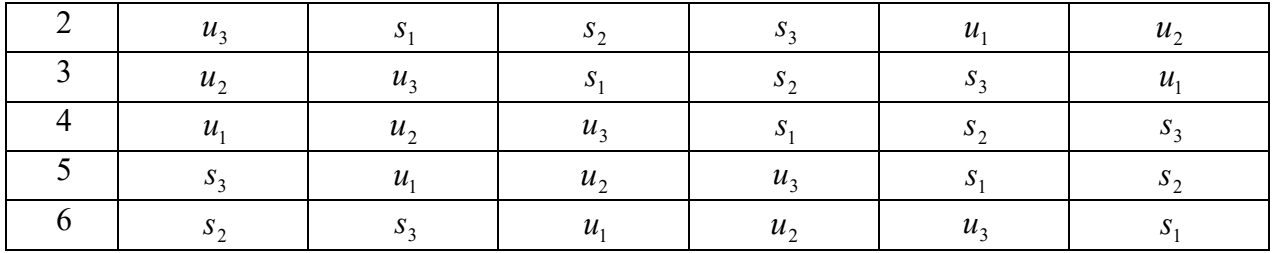

## Таблица 15 – Ответы *v*

| Строк                         | Столбцы  |          |          |          |          |          | Сумма         | $R^2$                 |
|-------------------------------|----------|----------|----------|----------|----------|----------|---------------|-----------------------|
| a                             |          |          |          |          |          |          | строк         |                       |
|                               |          |          |          |          |          |          | (R)           |                       |
|                               | 16,4     | 17,6     | 18,2     | 16,2     | 17,2     | 18,4     | $R_1 = 104,0$ | 10816,00              |
| 2                             | 17,8     | 16,4     | 17,4     | 18,2     | 16,0     | 17,2     | $R_2 = 103,0$ | 10609,00              |
| 3                             | 17,0     | 18,4     | 16,6     | 17,2     | 18,8     | 15,4     | $R_3 = 103.4$ | 10691,56              |
| $\overline{4}$                | 16,4     | 16,6     | 18,0     | 16,0     | 17,6     | 18,0     | $R_4 = 102,6$ | 10526,76              |
| 5                             | 18,2     | 16,0     | 17,4     | 18,6     | 16,2     | 17,4     | $R_5 = 103.8$ | 10774,44              |
| 6                             | 17,4     | 18,4     | 16,2     | 17,4     | 18,0     | 16,0     | $R_6 = 103,4$ | 10691,56              |
| Сумма<br>столб-<br>ЦОВ<br>(C) | 103,2    | 103,4    | 103,8    | 103,6    | 103,8    | 102,4    |               | $\sum R^2 = 64109,32$ |
| $C^2$                         | 10650,24 | 10691,56 | 10774,44 | 10732,96 | 10774,44 | 10485,76 | $= 64109.40$  |                       |

Таблица 16 - Суммы ответов и контрасты

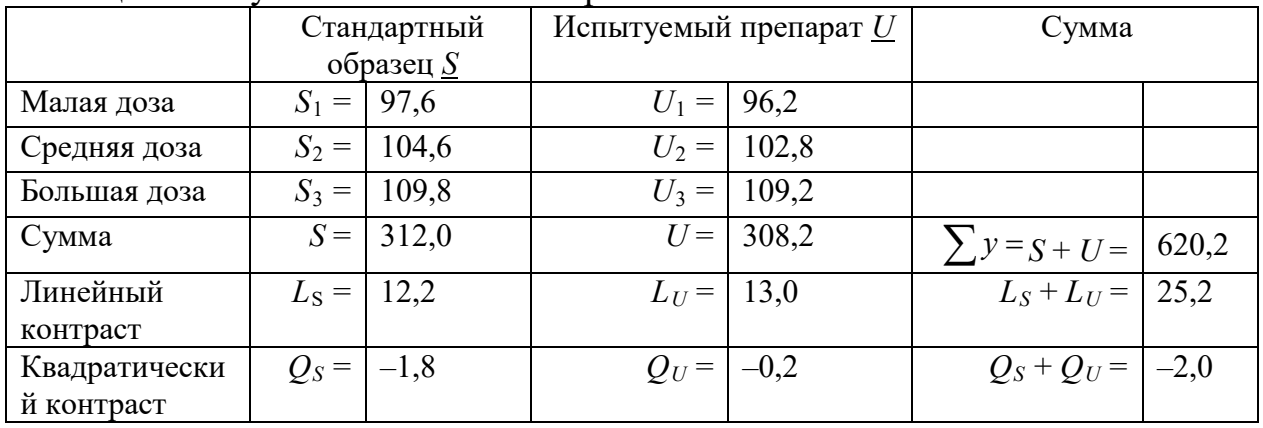

Для того чтобы проверить правильность проведенного опыта и вычислить его дисперсию, проводят дисперсионный анализ полученных данных. При этом рассчитывают значения дисперсий для 10 источников дисперсии (см. сводную табл. 17).